## **Set Printer MARGIN**

## **Description**

The MARGIN message is used to change the margins in the middle of a report.

## **Parameters**

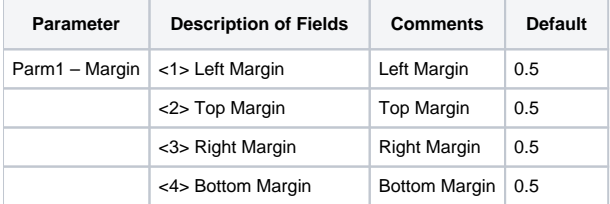

## Example

```
The following example shows how to use the MARGIN message change the margins of the report.
declare function Set_Printer
$insert OIPRINT_EQUATES
stat = Set_Printer("INIT") ;* Start printing
stat = Set_Printer("TEXT", "Normal margins.")
Change margins to 1.5
stat = Set_Printer("MARGIN", 1.5:@fm:1.5:@fm:1.5:@fm:1.5)
stat = Set_Printer("TEXT", "1.5 inch margins.")
stat = Set_Printer("TERM") ;* End printing
```